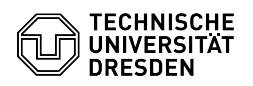

## Email Setup DFN PKI LDAP directory in Apple Mail for macOS

28.04.2024 01:58:16

## **FAQ-Artikel-Ausdruck**

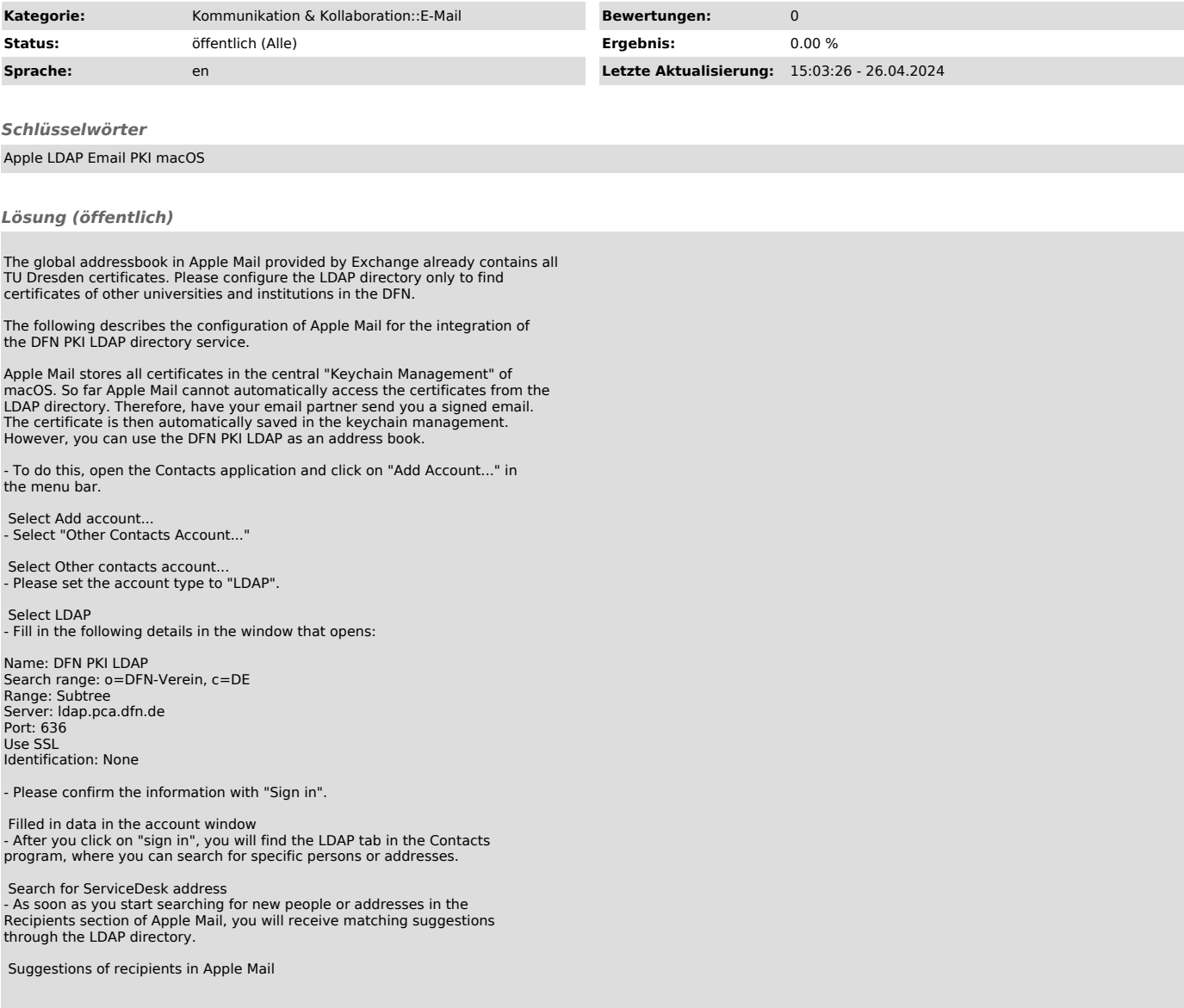